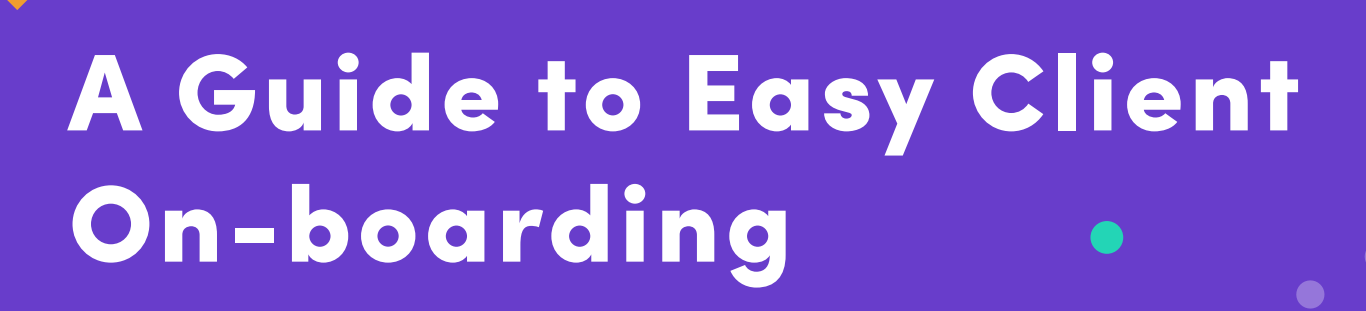

 $\bullet$ 

CHECKLIST FOR A SMOOTH COLLABORATION

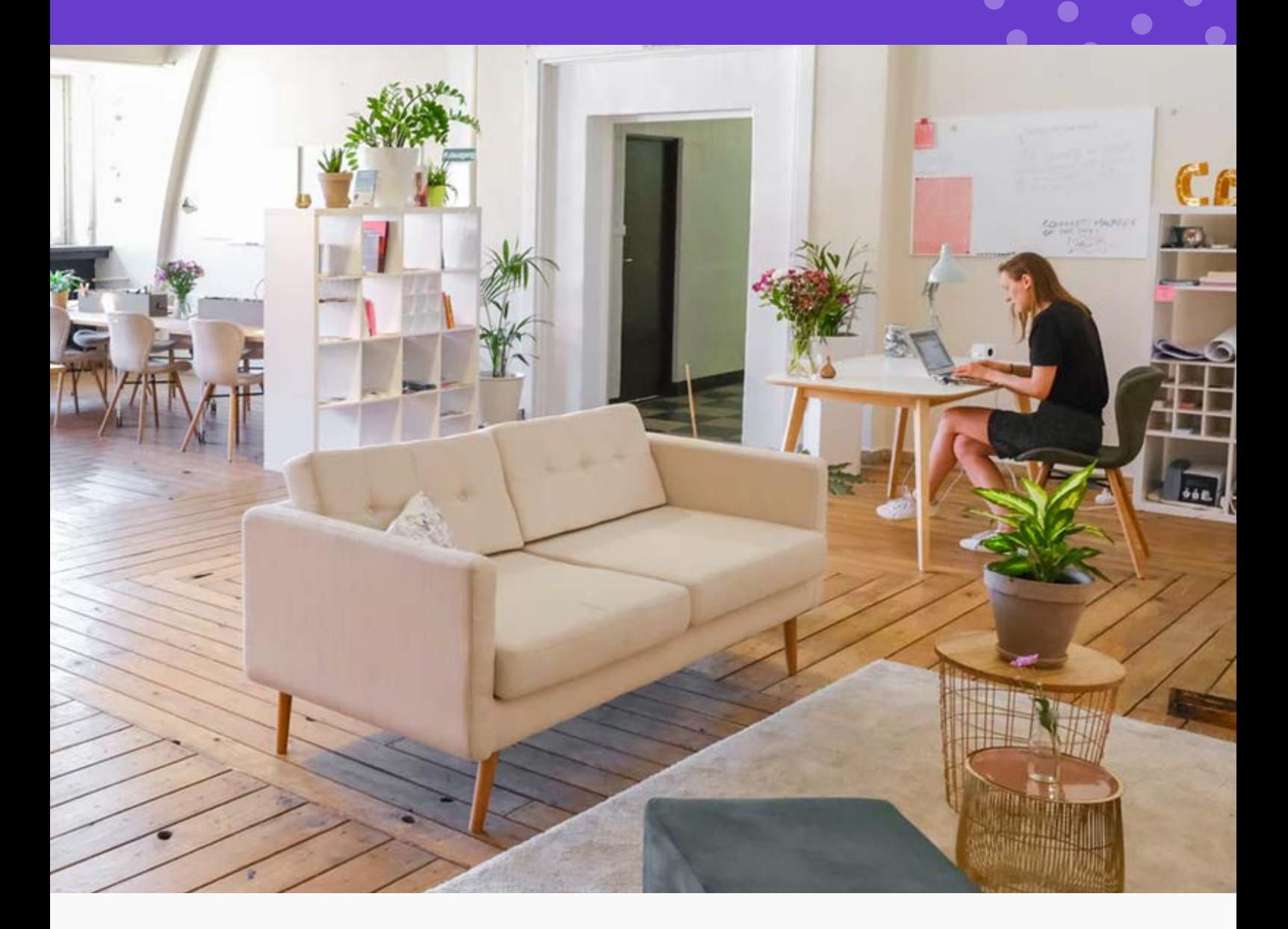

from

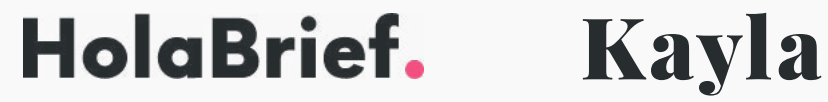

## The Brief

Get to the root of the problem so you can create a meaningful solution

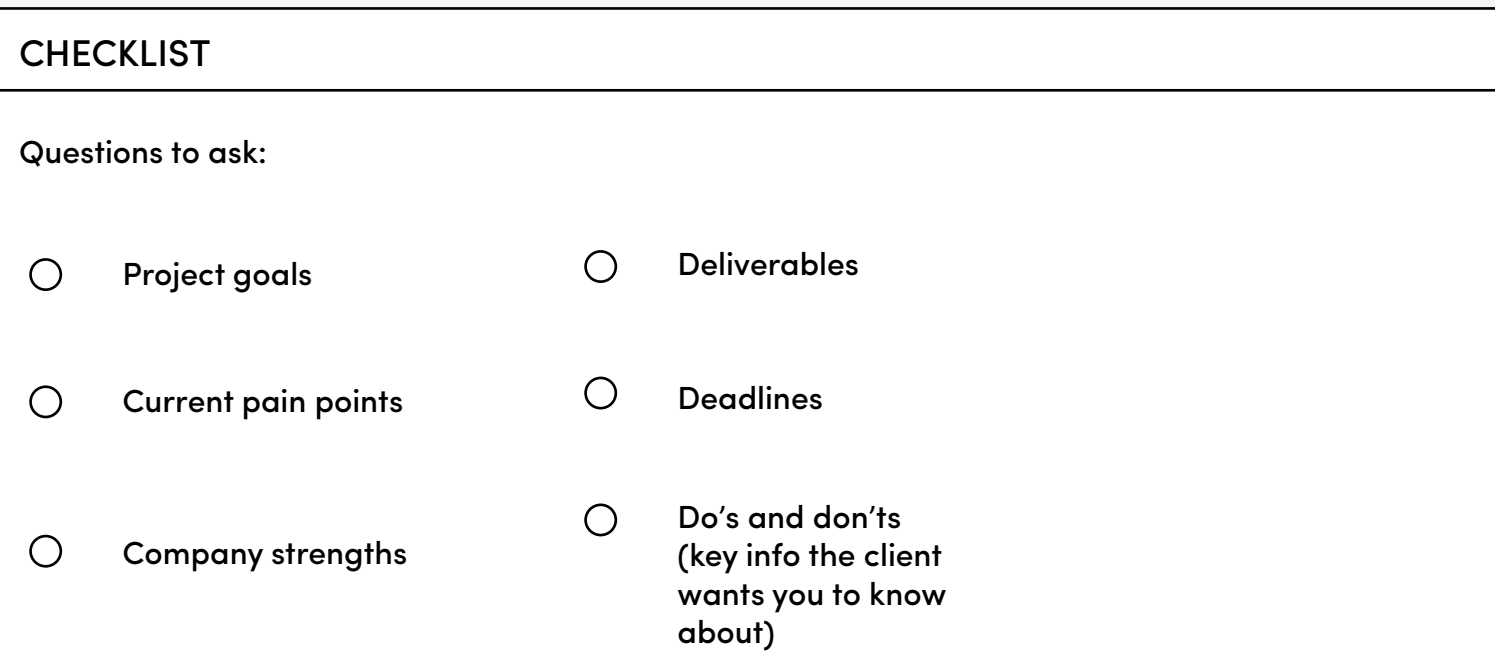

SOFTWARE TIP - HolaBrief - Get better briefs from clients (click the link to visit the website)

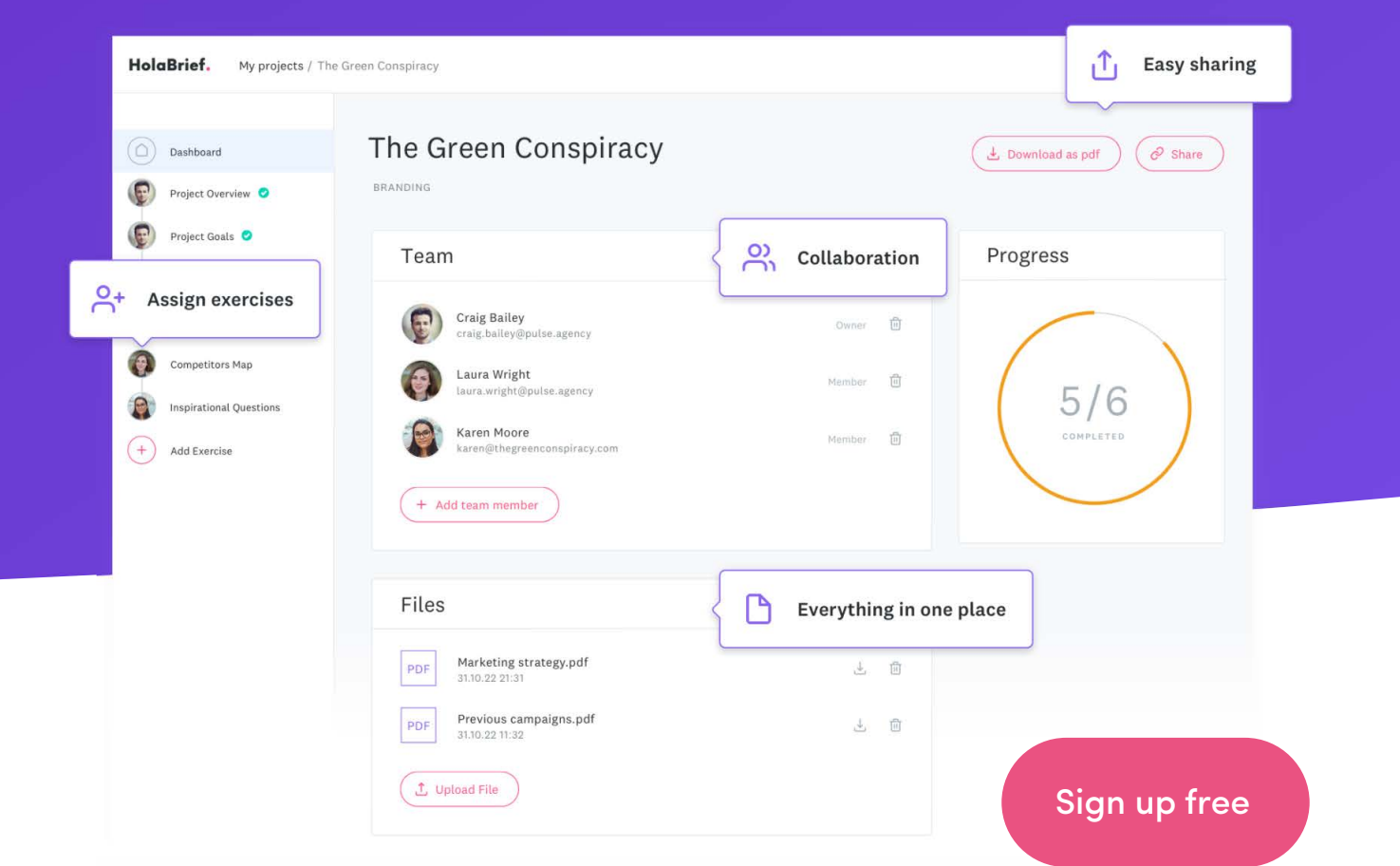

## Invoices & Contracts

Send your client the invoice and contract to get the project started

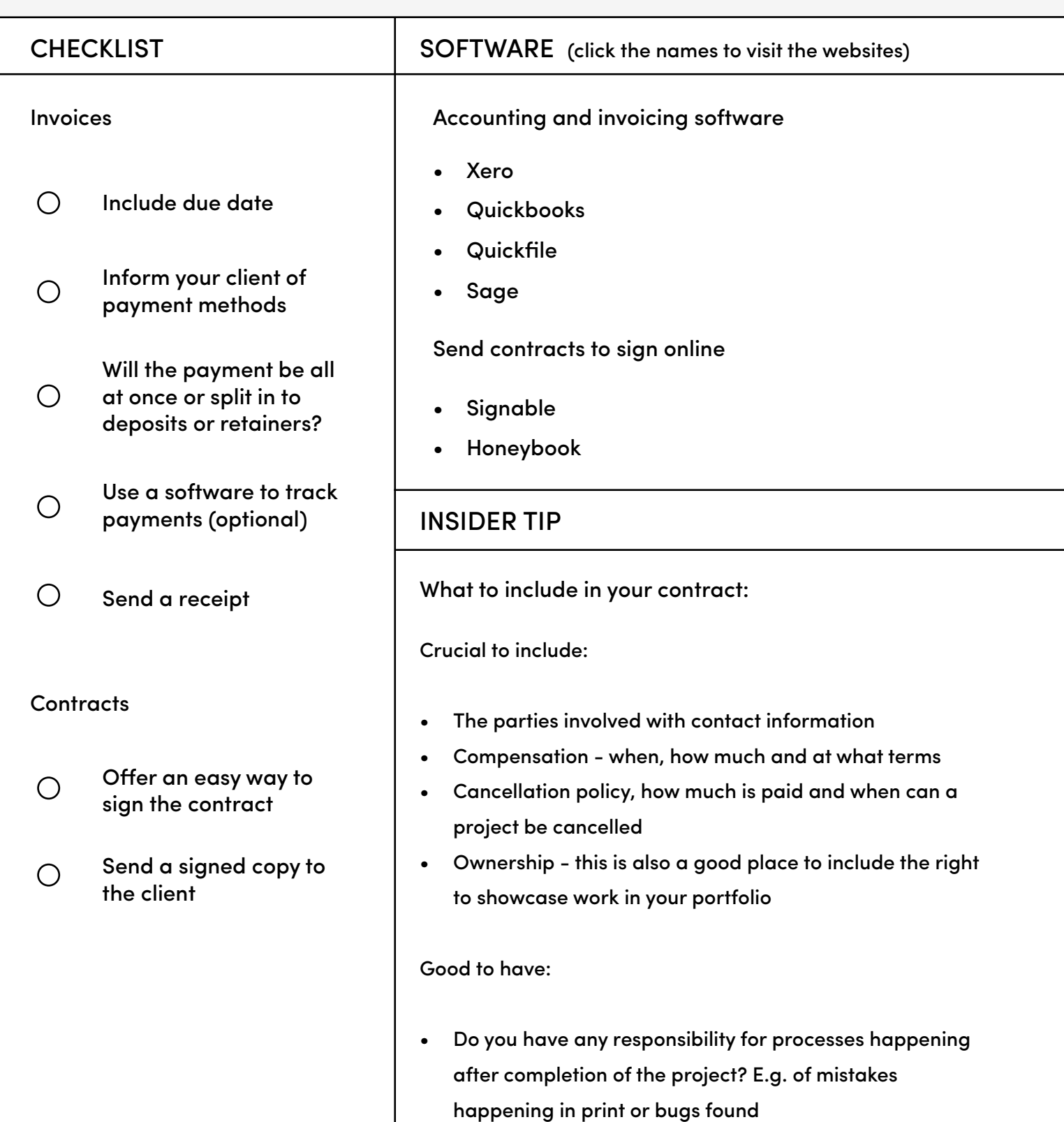

- Acknowledgement that all work will be original
- Acknowledgement that confidential company information will not be disclosed

## How can they reach you?

Establish an easy way to communicate

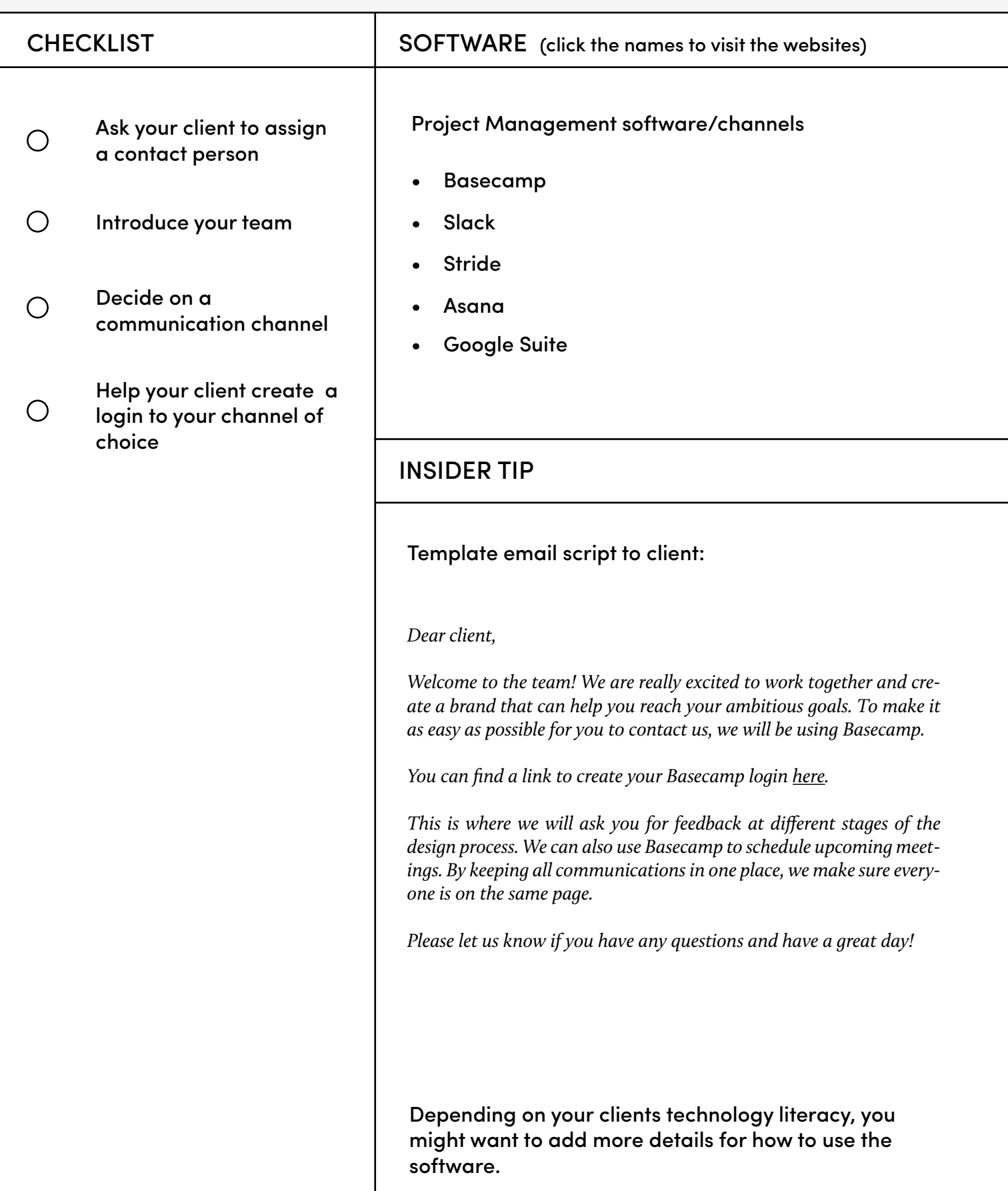

## Timelines, Homework & Deliverables

Time to send the client a plan for the project timeline and what to expect

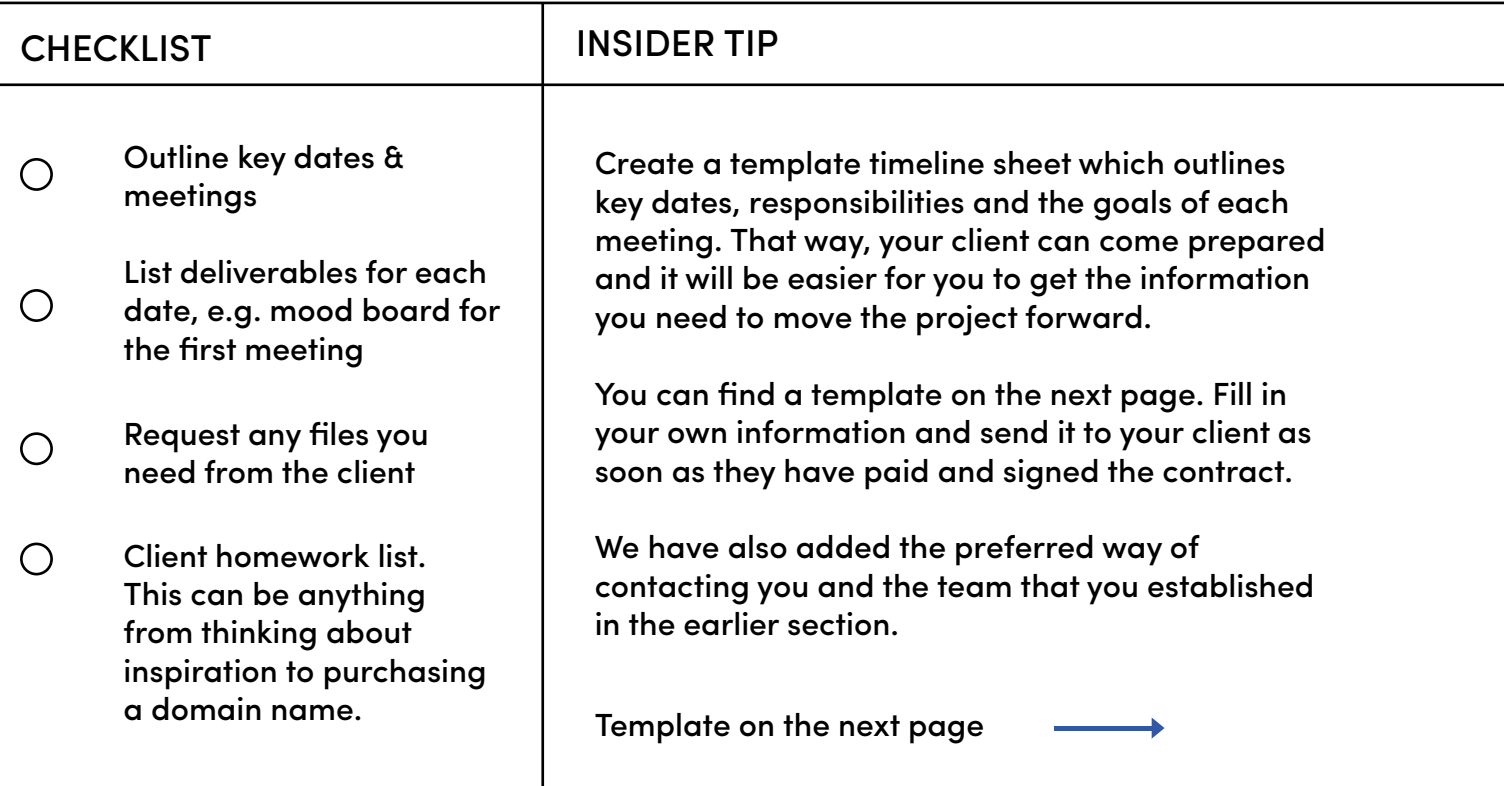

SOFTWARE TIP - Kayla - collect content on time (click the link to visit the website)

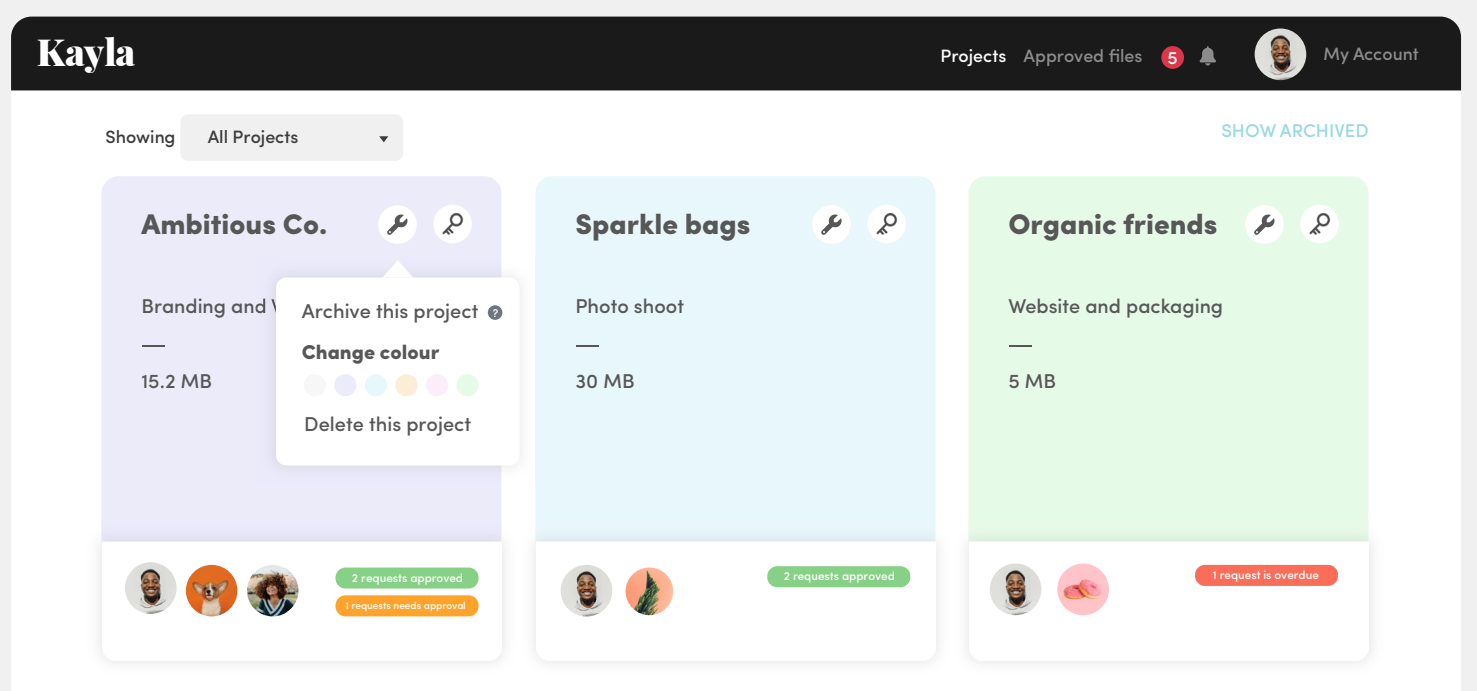

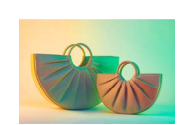

### Let's get started!

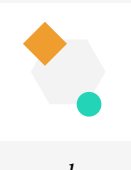

*your logo*

Welcome to the team, we are really excited to work together. This document shows you the milestones we will be reaching throughout the project and what needs to be prepared. This means we have more time to focus on creating a great design.

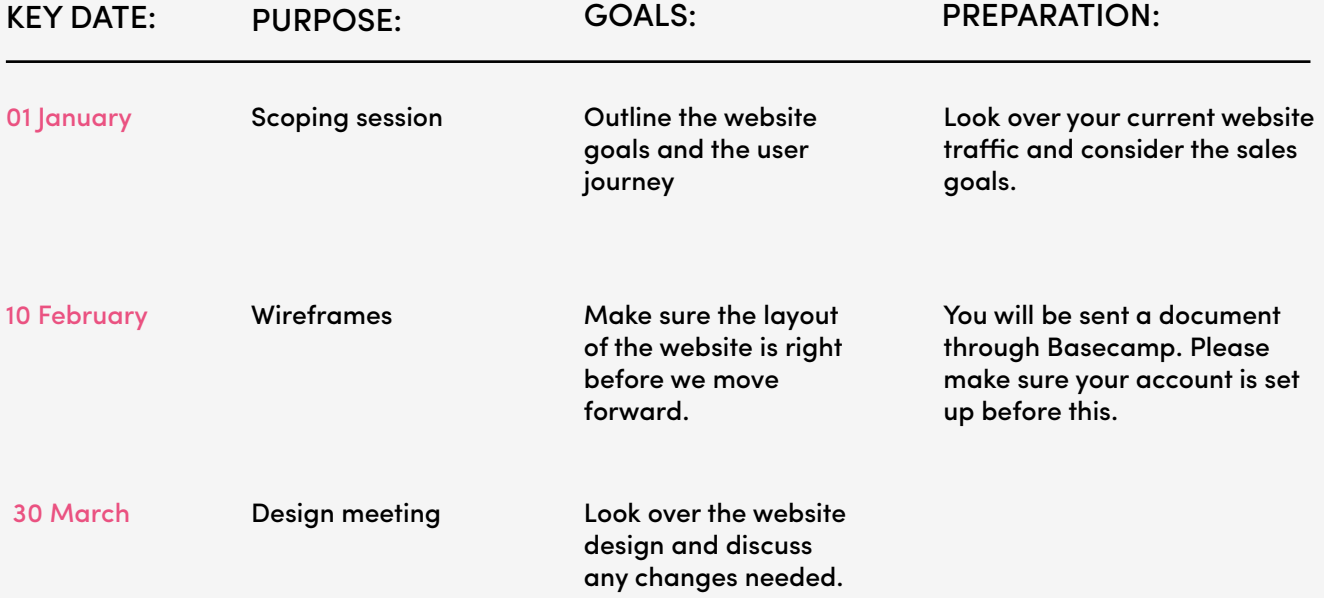

This project scope includes 2 rounds of revision.

#### YOUR TEAM:

#### John Doe

*Project Manager*

#### Sandra Dee

*Head Designer*

Have a question? Get in touch over Basecamp by clicking here

## Feedback

Avoid confusing emails and get clear feedback

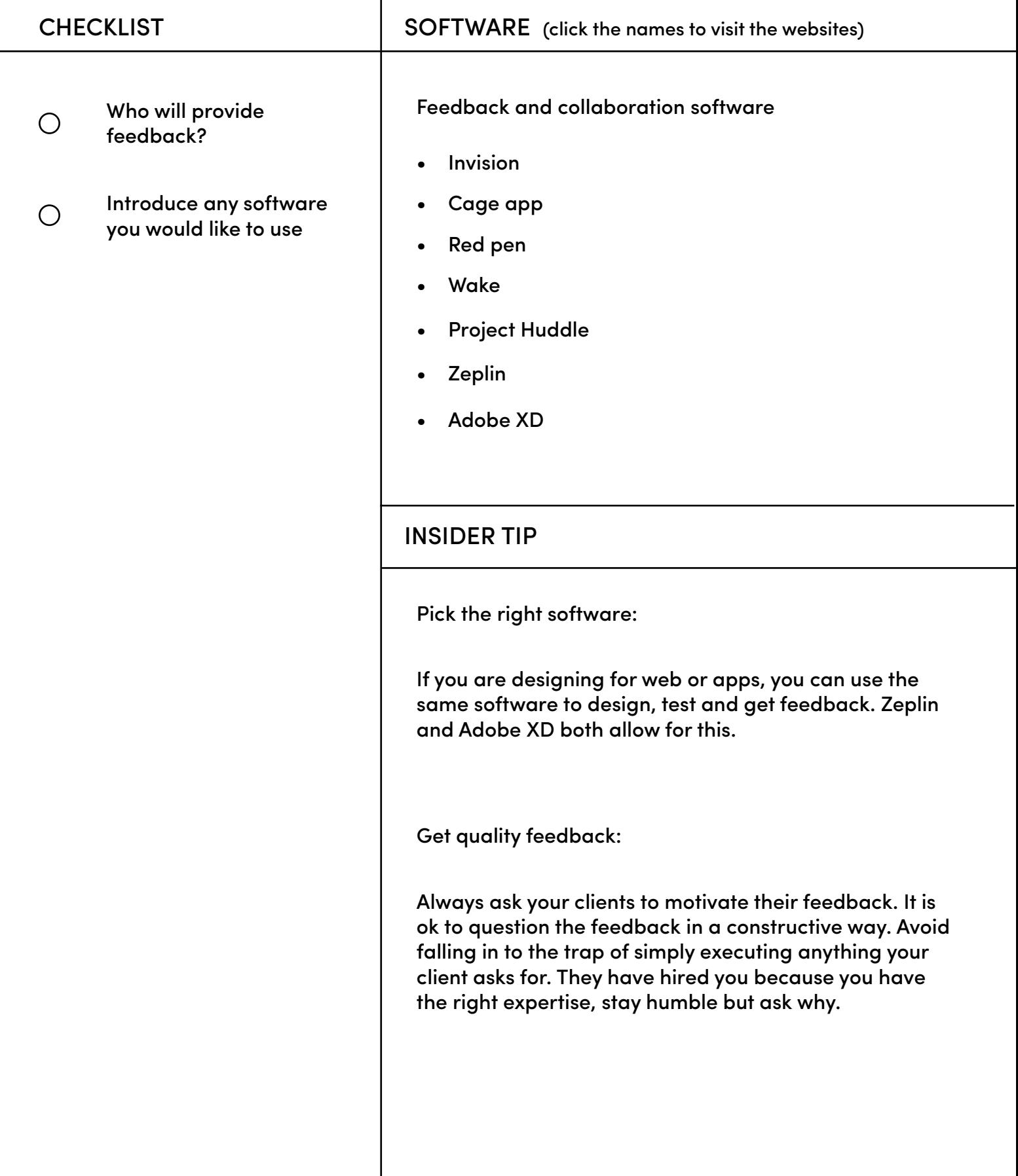

### Adressing questions

Just ask. Check in to make sure your client feels comfortable with your design process and what they have to do. Finish by reminding them of the next meeting.

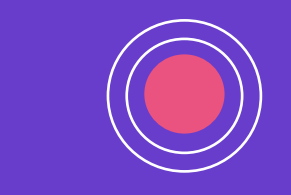

 $\bullet$ 

 $\bullet$ 

 $\bullet$ 

 $\bullet$ 

 $\bullet$ 

**O** 

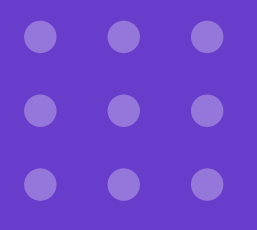

# Happy Designing!

# HolaBrief. Kayla

[For more tips, visit:](https://www.creative-hold.com/)

[HolaBrief.com](https://www.creative-hold.com/)

[GetKayla.com](https://www.creative-hold.com/)